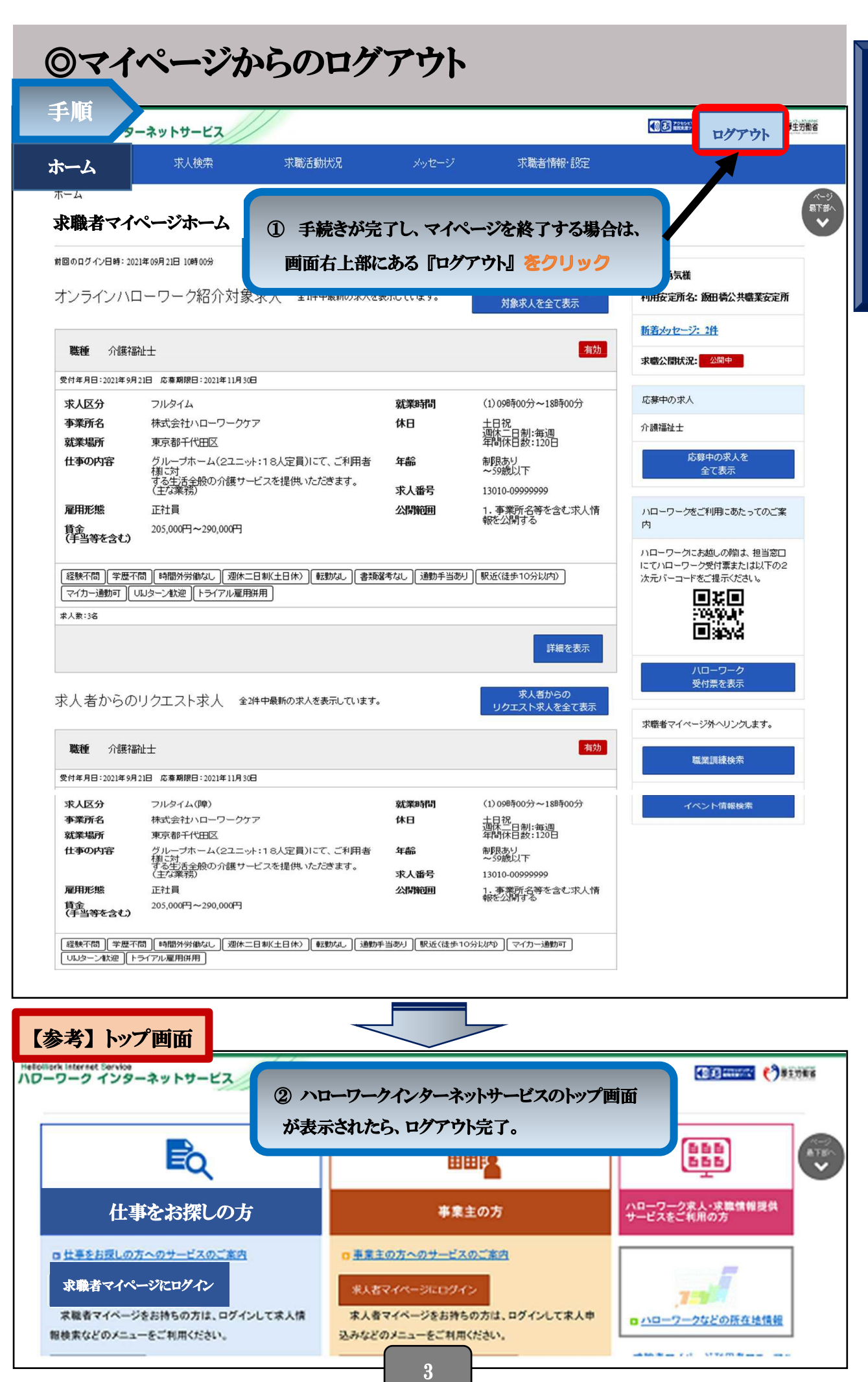

٦

求 職 者 マイ ペ ー ジログ イ ン 等